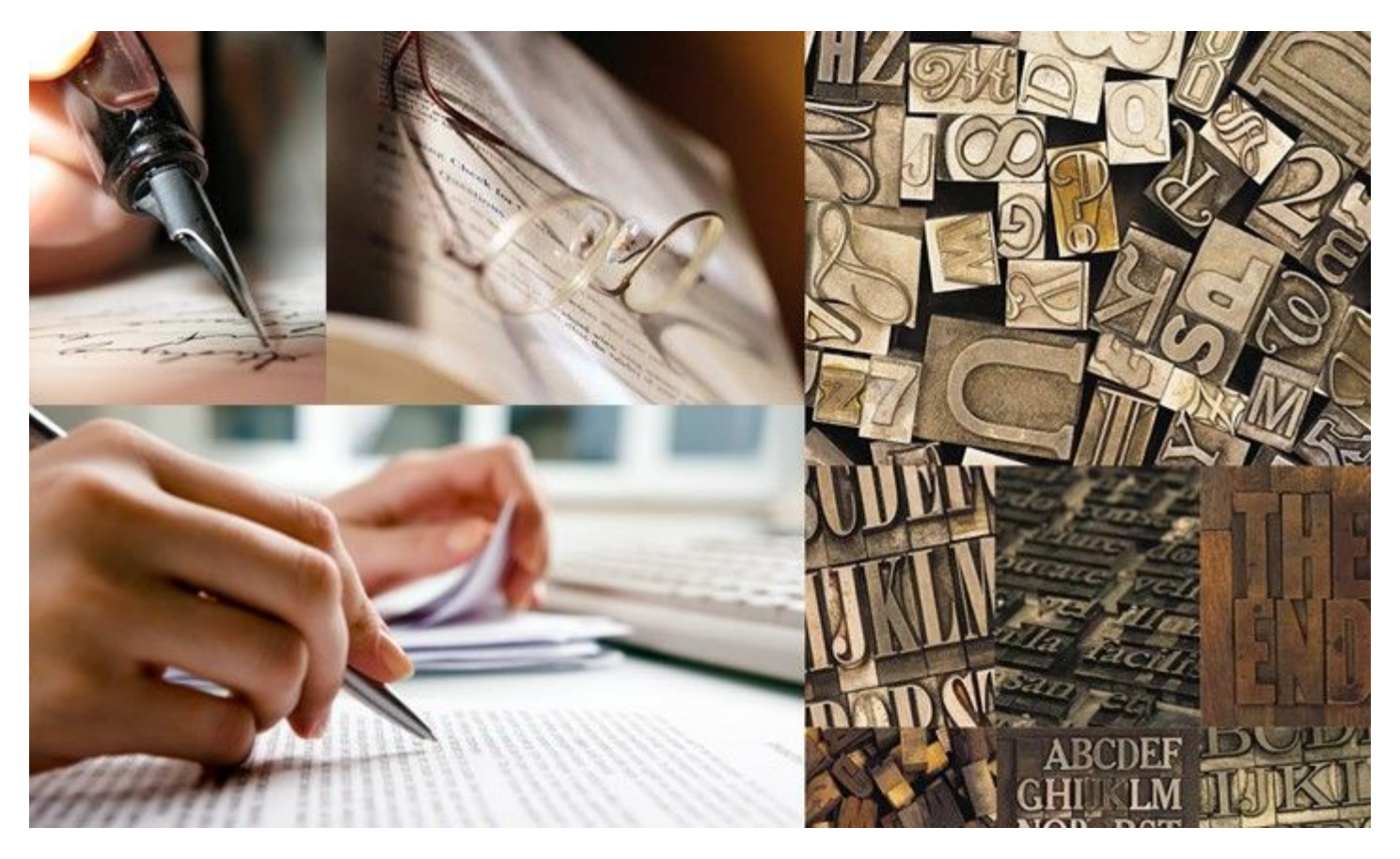

# **Редактирование и корректура документов**

### **РЕДАКТУРА или КОРРЕКТУРА**

*• Редактирование* текста – исправление изъянов содержания и ошибок авторского языка (речи, стилистики).

*• Корректура* отвечает за то, чтобы сказанное превратилось в правильный (соответствующий правилам русского языка) текст.

### **Схема работы редактора**

- восприятие критика коррективы;
- проверка фактического материала;
- выявление композиционных недочетов;
- выявление стилистических ошибок и погрешностей;
- выявление орфографических и пунктуационных ошибок.

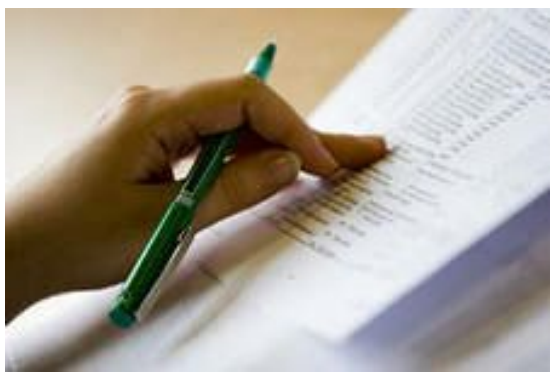

#### **Допустимая степень вмешательства в текст**

- Своеобразие редакторской работы заключается в том, что исправления вносятся в чужой текст.
- Следовательно, редактирующий имеет право изменить форму, но не содержание документа.

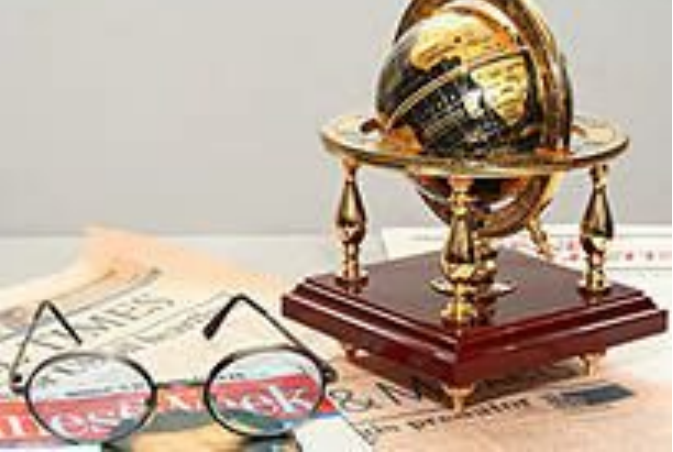

### **Проверка фактического материала**

• Потребуют внимания и возможного исправления топонимические и ономастические данные; проверяются цитированные фрагменты, включенные в текст документа и количественные

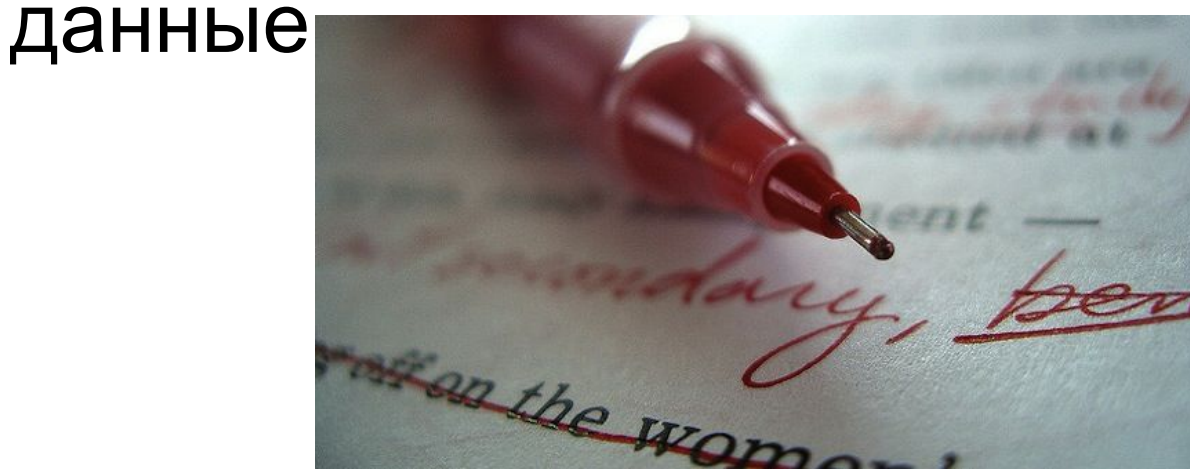

#### **Выявление композиционных недочетов**

- Текст должен содержать **целесообразное** количество информации.
- Следует **структурировать** текст в соответствии с содер

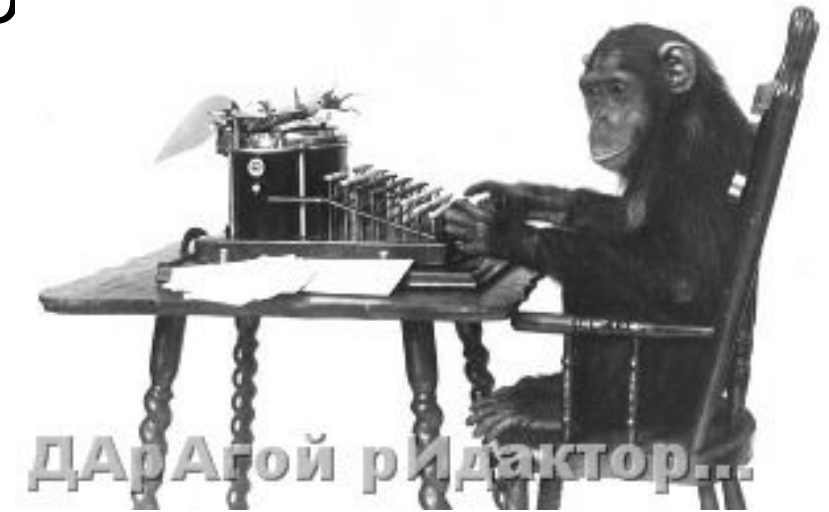

### **Выявление стилистических ошибок и погрешностей**

• … устранение слов иной стилистической окраски, смешения стилей, употребления штампов и громоздких метафор, лексической избыточности или недостаточности.

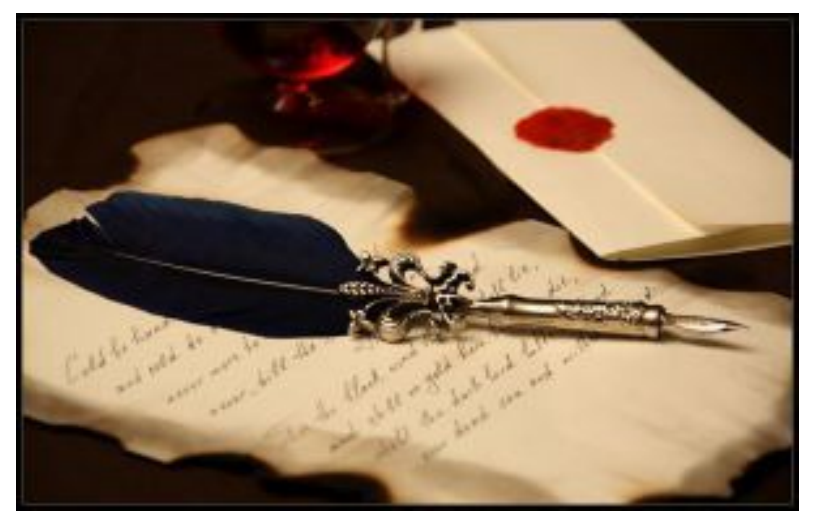

### **Выявление орфографических и пунктуационных ошибок**

- *• Орфография* отслеживает правила обозначения звуков буквами, правила употребления прописных букв и графических сокращений, правила слитного, дефисного и раздельного написания слов, правила переноса слов.
- *• Пунктуация* отвечает за правильность употребления знаков препинания.

### **Принципы редакторской правки**

- сохранение содержания документа неизменным;
- возможность доказать, что вмешательство в текст необходимо;
- целостность и последовательность (все недостатки отмечаются и исправляются сразу, поскольку одно изменение может повлечь за собой другое);
- четкость и аккуратность.

### **Виды редакторской правки**

- правка-вычитка;
- правка-сокращение;
- правка-обработка;
- правка-переделка.

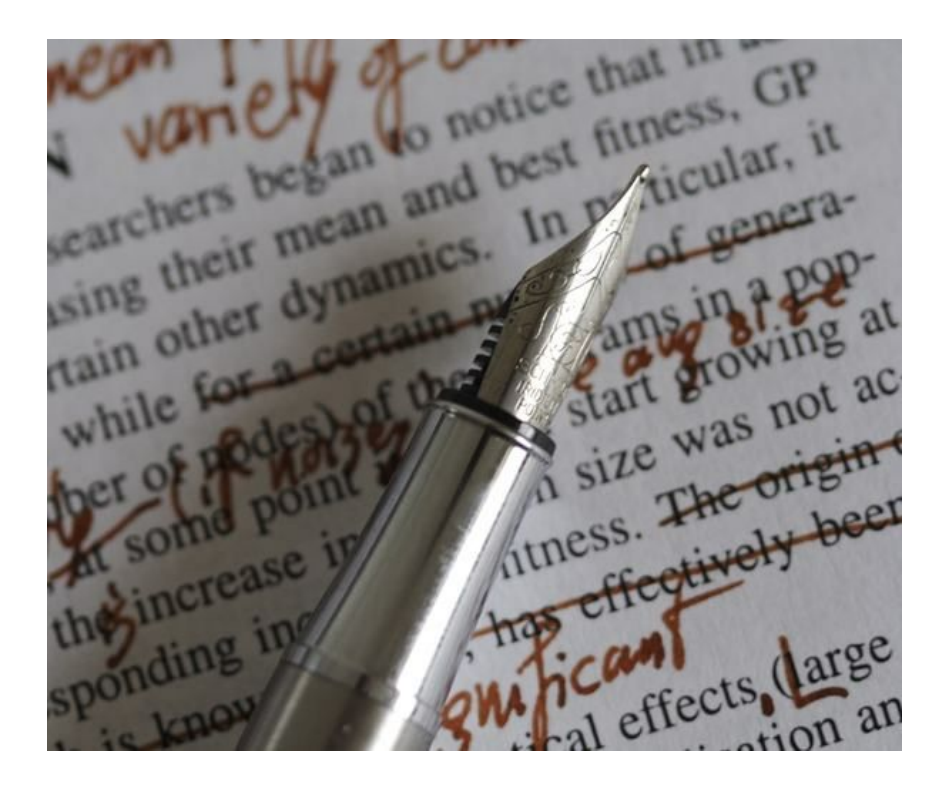

# **Как делать корректуру?**

• Если вы правите черный текст, то всегда используйте красную ручку - наиболее яркую и заметную.

• Если используете карандаш или темную ручку, то выбирайте их тонкими и яркими.

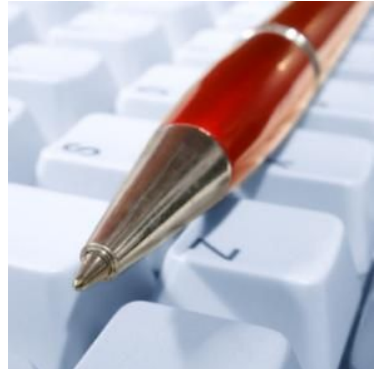

# **Как делать корректуру?**

• Рекомендуем ставить галочку на полях напротив внесенного исправления, это сильно упрощает процесс внесения правки в электронный вариант и снизит вероятность пропуска внесенных исправлений.

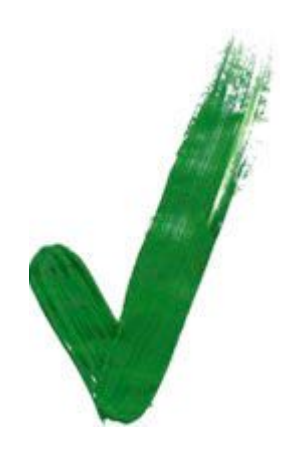

# **Как делать корректуру?**

• Если возникла задача помещения нового текста или корректорские знаки перестановки начинают пересекаться и только путают перечеркните этот текст, поставьте цифру в кружочке и на полях или отдельном листочке под этой цифрой напишите нужный текст.

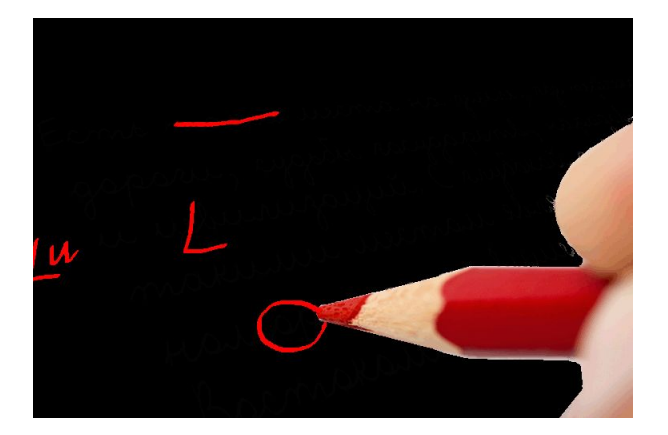